# **Electronic Deals Free Download (Updated 2022)**

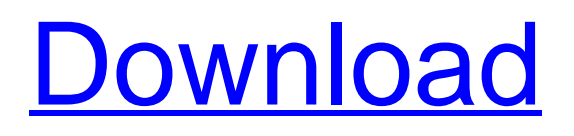

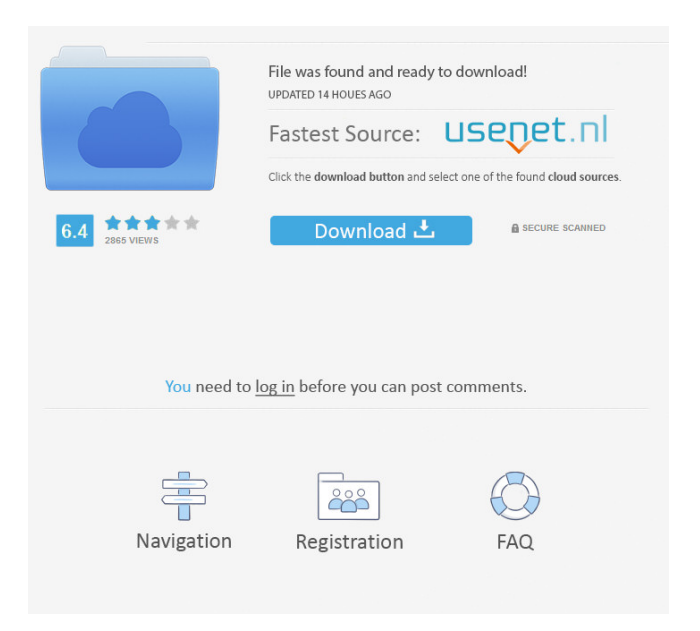

## **Electronic Deals Crack+ [Win/Mac]**

This Windows gadget lets you enjoy the latest news from the Internet, search for more information and send emails from the Internet. The gadget is very easy to use and enables you to view the latest news from different web sites. 2) Pano System - The software is available free of charge. 3) Canvas System - Registration is free. 4) Aviary - Registration is free of charge. 5) Featured Pictures - Registration is free. 6) Photoshelter - Registration is free. 7) Picasaweb - Registration is free of charge. 8) Pixiwoo - Registration is free of charge. 9) Web Album Creator - Registration is free. 10) iMorph - Registration is free of charge. To add content to this website you need to have both of these modules. Create an account to access all the features of this site. By creating an account you can: Do much more with your membership! Access to All Content I agree to have my personal information transfered to MailChimp ( I agree to have my personal information transfered to MailChimp ( more information We hate spam. Your email address will not be sold or shared with anyone else. More About This Software Overview A Windows gadget (or a gadget) is an Internet application that can be displayed within a window on the taskbar. To add one, you must download and install the software, and then log on to Internet Explorer with your username and password. You can easily add any gadget, including the one featured in this review, to your taskbar. Installation The version I used came pre-installed in the OS. All you have to do is to add the gadget to the folder you use as your startup folder. You can find the startup folder by clicking Start, then Run, typing explorer.exe and pressing Enter. If you do not know where your startup folder is, you can find it under the Windows folder. Navigation The gadget has one button on its right edge which opens the Internet Explorer. When you click on it, the gadget displays the news. The gadget can be easily expanded or shrunk in size and the opacity can be changed by clicking on it. News A gadget includes information about a particular website which can be updated automatically. In this review, we present you with some of the most useful gadgets. 1)

### **Electronic Deals Free License Key**

1d6a3396d6

#### **Electronic Deals**

• View the latest news and updates in real-time! • Use it to search through various media sources for the information that you're interested in! • Change the size and opacity of the gadget • Get informed with the help of RSS feed! • Set a reminder about the latest news and important updates! • Use the gadget as a notification center! • Set the "Turn on notifications when..." option! • Automatically close the gadget when the screen saver is on! • Enable and disable network access! • Configure to display the gadgets "log on screen"! • Automatically refresh the news as soon as it is available! • Select the correct date format! • Change font colors and sizes! • Set the opacity! • Set the effect for the transparency of the gadget! • Control where the gadget will display its menu bar! • Displays the date and time of the last update! Electronic Deals Resources: • Official Site • Forum • MD5 checksum • Windows installer • Linux installer Electronic Deals Download: • Windows installer • Linux installer • Windows zip • Linux zip Note: The sources of the information presented here are assumed to be accurate, but due to the limitations of live news feeds, the information may be inaccurate or incomplete. Electronic Deals may be updated at any time without notice. Information is intended for educational purposes only."I love women, women love me": cross-cultural translation of the influence of masculinity on men's self-esteem and body image. This article describes a qualitative study that was conducted in Beijing, China, to study men's experiences with masculine socialization and their associated body image and self-esteem. The

#### **What's New in the?**

The Electronic Deals application was developed to help you get the most out of your Internet activity. The application creates a great experience while searching for electronic coupons and offers available on the web. When you install the gadget on your PC, it will always appear in the right corner of your desktop, allowing you to easily view the news and manage offers without taking your eyes off the task at hand. The gadget will automatically collect data on the offers that you have recently viewed and offers that you have already visited on your PC. Flexible measurement: The gadget can be easily resized according to your needs. It will always be displayed in the corner of your PC. Colourful display of the news: The gadget includes a news ticker which can display the news in any language that you want. Easy to use: The gadget has a user-friendly interface. Greetings! Useful and easy to use Windows gadget. Allows you to view the latest news and search for more information about specific data. After you install it, the gadget places itself in the right corner of your desktop. You can easily change its size and modify the opacity. When you want to view the news, all you have to do is to expand the gadget and you will be able to view the latest information. The Electronic Deals application was developed to help you get the most out of your Internet activity. The application creates a great experience while searching for electronic coupons and offers available on the web. When you install the gadget on your PC, it will always appear in the right corner of your desktop, allowing you to easily view the news and manage offers without taking your eyes off the task at hand. The gadget will automatically collect data on the offers that you have recently viewed and offers that you have already visited on your PC. Flexible measurement: The gadget can be easily resized according to your needs. It will always be displayed in the corner of your PC. Colourful display of the news: The gadget includes a news ticker which can display the news in any language that you want. Easy to use: The gadget has a user-friendly interface. More information about the application: - Available languages: English, French, Spanish, Russian, Dutch, Romanian, Swedish, Turkish, Polish, Czech, Hungarian, Finnish, Greek, Italian, Korean, Norwegian, Chinese, Indonesian, Vietnamese, Japanese, Romanian, Arabic, Belarusian, Bulgarian, Croatian, Ukrainian, Romanian, Latvian, Lithuanian, Slovenian, Estonian, Serbian, Slovenian, Czech, Slovak, Croatian, Serbian, Macedonian, Serbian, Bulgarian, Romanian, Finnish, Latvian, Lithuanian, Serbian, Romanian, Slovak, Croatian, Slovenian, Czech, Slovak, Hungarian, Slovenian, Estonian, Serbian, Bulgarian, Ukrainian, Croatian, Serbian, Bulgarian, Slovak

## **System Requirements:**

OS: Windows 7, 8, 8.1, 10 (32-bit and 64-bit) Windows 7, 8, 8.1, 10 (32-bit and 64-bit) Processor: Intel Core i3-3225, i3-3220, i5-3210M, i5-3210T, i5-3320M, i5-3340M, i5-3470M, i5-3470S, i5-3470T, i5-3470V, i5-34

Related links:

[http://www.magneetclub.nl/wp-content/uploads/2022/06/DVD\\_to\\_ISO.pdf](http://www.magneetclub.nl/wp-content/uploads/2022/06/DVD_to_ISO.pdf)

[https://kazacozum.com/wp-content/uploads/2022/06/Partition\\_Bad\\_Disk.pdf](https://kazacozum.com/wp-content/uploads/2022/06/Partition_Bad_Disk.pdf)

[https://socialtak.net/upload/files/2022/06/AnIX8yaiLDKUV6MeMEOu\\_07\\_5c076714a9971437831fa1c10d057de](https://socialtak.net/upload/files/2022/06/AnIX8yaiLDKUV6MeMEOu_07_5c076714a9971437831fa1c10d057de2_file.pdf) [2\\_file.pdf](https://socialtak.net/upload/files/2022/06/AnIX8yaiLDKUV6MeMEOu_07_5c076714a9971437831fa1c10d057de2_file.pdf)

[https://socialspace.ams3.digitaloceanspaces.com/upload/files/2022/06/IRgbgAwUzq4aFK2qIymC\\_07\\_292b275dd](https://socialspace.ams3.digitaloceanspaces.com/upload/files/2022/06/IRgbgAwUzq4aFK2qIymC_07_292b275dd786cc47ddfd35768ae1461d_file.pdf) [786cc47ddfd35768ae1461d\\_file.pdf](https://socialspace.ams3.digitaloceanspaces.com/upload/files/2022/06/IRgbgAwUzq4aFK2qIymC_07_292b275dd786cc47ddfd35768ae1461d_file.pdf)

[https://lifesspace.com/upload/files/2022/06/auvUtMIie2sWISveZshf\\_07\\_292b275dd786cc47ddfd35768ae1461d\\_f](https://lifesspace.com/upload/files/2022/06/auvUtMIie2sWISveZshf_07_292b275dd786cc47ddfd35768ae1461d_file.pdf)\_ [ile.pdf](https://lifesspace.com/upload/files/2022/06/auvUtMIie2sWISveZshf_07_292b275dd786cc47ddfd35768ae1461d_file.pdf)

[https://apnapost.com/wp-content/uploads/2022/06/Halloween\\_Mansion\\_Animated\\_Wallpaper.pdf](https://apnapost.com/wp-content/uploads/2022/06/Halloween_Mansion_Animated_Wallpaper.pdf)

<https://xn----7sbbtkovddo.xn--p1ai/webcookiessniffer-crack-free-download-win-mac-2022/>

<http://evapacheco.es/wp-content/uploads/2022/06/rosesb.pdf>

<https://mapasconceptuales.online/dotdashpos-crack-with-license-key-free-latest/>

<https://feimes.com/mail-mode-crack-updated-2022/>

<https://arseducation.com/netpeek-1-10-crack-free-3264bit/>

<https://xn--80aagyardii6h.xn--p1ai/wp-content/uploads/2022/06/ivanhamy.pdf>

<http://naasfilms.com/vpython-free/>

[https://southerngospeltoday.com/upload/files/2022/06/YKrfVOdPr9kCS48zoc7T\\_07\\_292b275dd786cc47ddfd357](https://southerngospeltoday.com/upload/files/2022/06/YKrfVOdPr9kCS48zoc7T_07_292b275dd786cc47ddfd35768ae1461d_file.pdf) 68ae1461d file.pdf

<https://www.blackheadpopping.com/keyboard-mapper-keygen-full-version-download-2022-latest/> <https://emiratesoptical.net/csv-to-db-crack-keygen-march-2022/>

[https://vineyardartisans.com/wp-content/uploads/2022/06/Automaton3D\\_Quantum\\_Laboratory.pdf](https://vineyardartisans.com/wp-content/uploads/2022/06/Automaton3D_Quantum_Laboratory.pdf) <https://mugstand.com/?p=170>

<https://2figureout.com/photo-to-color-sketch-3-0-2-crack-free-download-3264bit-latest/>

<https://housapedia.com/k-media-center-with-keygen-free-download-for-pc/>